## **AI in Architecture** \_ Professor: Alphonso Peluso

## **Assignment 01 \_ Floating Planes (not airplanes)**

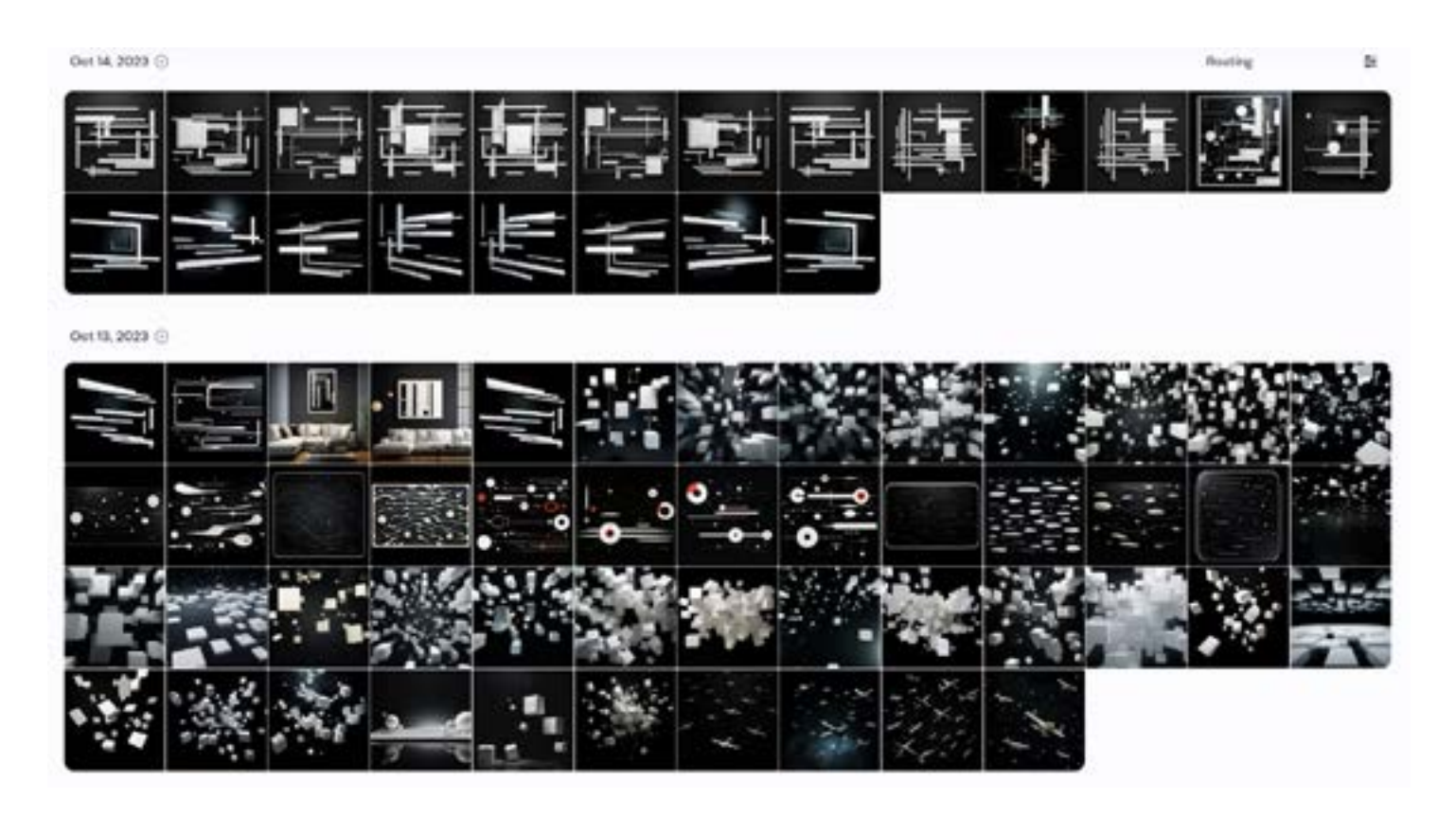

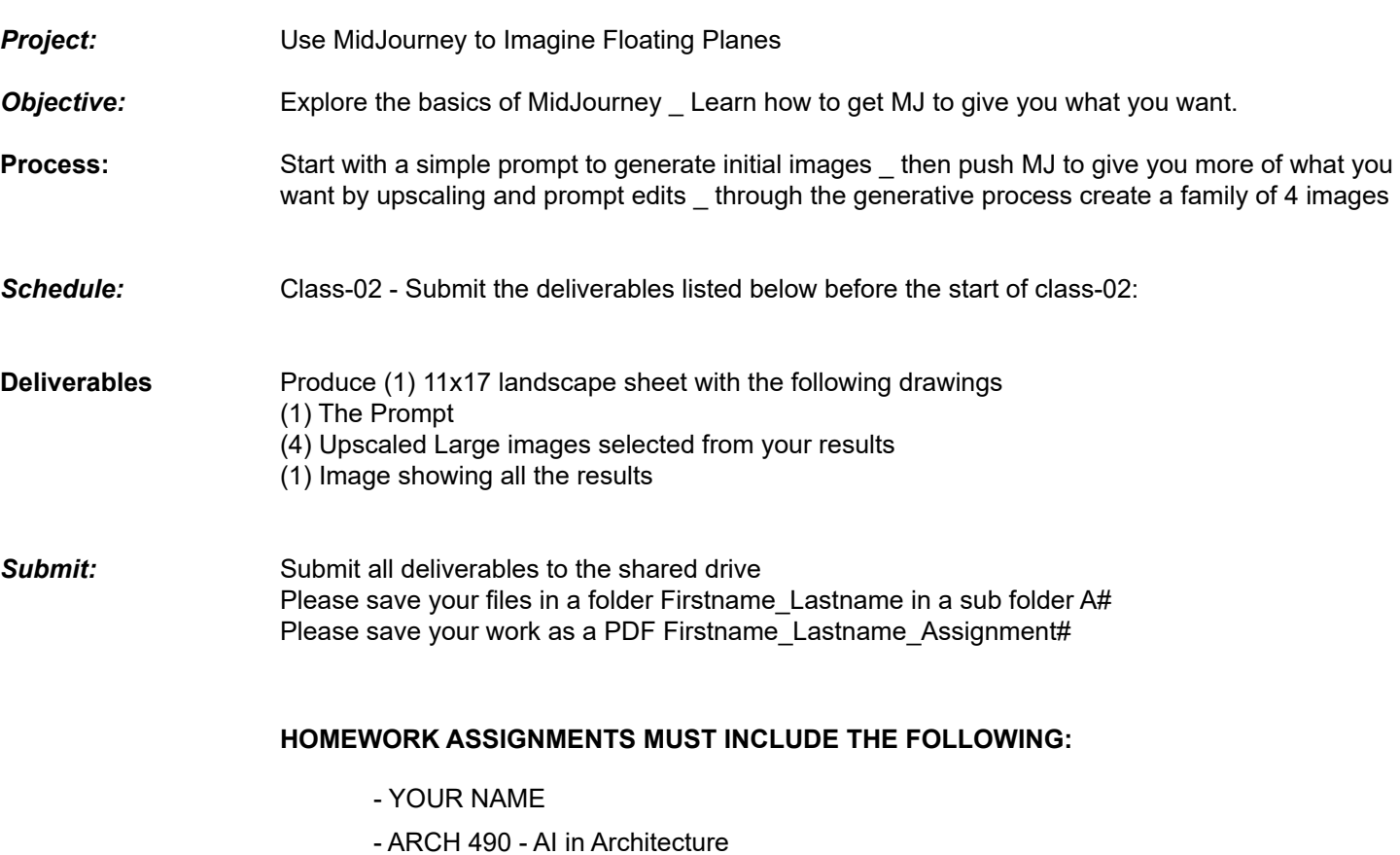

- SEMESTER / YEAR
- HOMEWORK ASSIGNMENT #